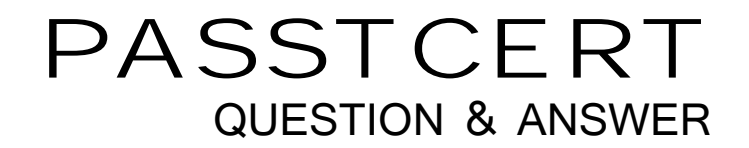

## **Higher Quality Better Service!**

We offer free update service for one year HTTP://WWW.PASSTCERT.COM

## **Exam** : **BE-100W**

## **Title** : Backup Exec 10.0 Administration

## **Version** : DEMO

1. When installing Backup Exec, you receive a message in the install log stating that Backup Exec failed to install third party products. Which two third party products does Backup Exec 10.0 install? (Choose two.)

A. MSDE 2000

B. Direct X

C. Java Runtime

D. SQL Server 2000 SP2 Answer: AC

2. During the installation of Backup Exec Remote Agent for Windows and NetWare Servers to a remote Windows 2003 server an error is returned. Where can you find a more detailed error message to assist in the troubleshooting process?

A. VINSTALL.LOG

B. PUSHINST.LOG

C. BESERNUM.TXT

D. BEPUSHES.LOG Answer: D

3. To successfully upgrade Backup Exec 7.3 to version 10.0, you must

A. upgrade directly to 10.0

B. copy Catalogs and data folders, install 10.0, then run bemig to migrate data

C. upgrade to 8.6, and then upgrade to 10.0

D. copy Catalogs and data folders, install 10.0, then copy the folders back Answer: C

4. You have a server running Backup Exec for Windows Servers. You want to install two robotic libraries on the computer. Each robotic library contains four tape drives. How many Backup Exec Library Expansion Option licenses do you purchase in order to use all the tape drives in the robotic libraries?

A. 1

**B.** 2

C. 6

D. 7 and 200 and 200 and 200 and 200 and 200 and 200 and 200 and 200 and 200 and 200 and 200 and 200 and 200 and 200 and 200 and 200 and 200 and 200 and 200 and 200 and 200 and 200 and 200 and 200 and 200 and 200 and 200 a

E. 8 Answer: D

5. You are deploying Backup Exec 10.0 and plan to back up several servers and workstations. Most of the servers are running Windows 2003 Server. The workstations are running a mixture of Windows 95, Windows 2000 Professional. Mac OS 9, and Mac OS X. Which three operating systems is Backup Exec able to protect? (Choose three.)

A. Mac OS 9

B. Mac OS X

C. Windows 95

D. Windows 2003 Server

E. Windows 2000 Professional Answer: BDE

6. You currently have a Windows 2000 server with Backup Exec 8.6 installed. You will be performing an upgrade of the operating system to Windows 2003 along with an upgrade of Backup Exec to 10.0 What is the recommended upgrade path?

A. upgrade Backup Exec to 10.0 first, and then upgrade the operating system to Windows 2003

B. upgrade the operating system to Windows 2003 first, and then upgrade Backup Exec to 10.0

C. upgrade Backup Exec to 9.1, upgrade Backup Exec to 10.0, and then upgrade the operating system to Windows 2003

D. upgrade the operating system to Windows 2003, upgrade Backup Exec to 9.1, and then upgrade Backup Exec to 10.0 Answer: A

7. Which three options are included in Backup Exec for Small Business Server? (Choose three.)

- A. Shared Storage Option (SSO)
- B. Agent for Microsoft SQL Server
- C. Agent for Microsoft Exchange Server
- D. Agent for Lotus Domino

E. Intelligent Disaster Recovery (IDR) Answer: BCE

8. You are installing Backup Exec for the first time. You want to use an existing account for the Backup Exec services. Which right needs to be granted to this account?

A. Shut down the system

B. Initiate external program

C. Allow Logon locally

D. Logon as a Service Answer: D

9. Which Backup Exec option enables the utilization of synthetic and off-host backups?

A. SAN Shared Storage Option (SSO)

B. Central Admin Server Option (CASO)

C. Advanced Disk-based Backup Option (ADBO)

D. Advanced Open File Option (AOFO) Answer: C

10. You want to install Backup Exec 10.0 for Windows Servers from a command line using silent mode. The CD is located on drive D:. Which command will accomplish this?

A. D: \WINNT\INSTALL\BE\setup /TS: /USER: administrator / DOM: DOMAIN/ PASS: password /SNO: valid\_serial\_number ¡§Cs

B. D: \WINNT\INSTALL\BE\setup /TS: /USER: administrator / DOM: DOMAIN/ PASS: password /SNO: valid serial number

C. D: \WINNT\INSTALL\BE\setup /USER: administrator / DOM: DOMAIN/ PASS: password /SNO: valid\_serial\_number ¡§Cs

D. D: \WINNT\INSTALL\BE\setup Answer: A